# **Power BI for Government - Fundamentals**

#### **TRAINING**

# **Harness The Power of Your Data**

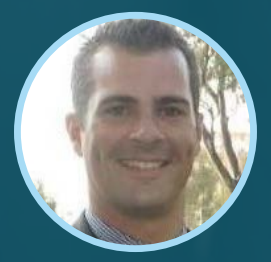

Facilitated by MICHAEL SCHOLTZ Founder RoninSights

**Online → June 6 & 13, 2024** 

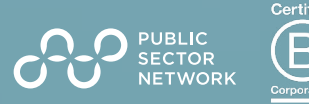

### **Harness The Power of Your Data Not Just a Training Session**

Microsoft Power BI is a suite of business intelligence (BI) services that allows business users to perform sophisticated data analysis turning data into actionable insights. In this course, we will introduce the Power BI Desktop program to fetch data from various sources and then visually present our analysis in an interactive report. We then publish the report to the online service where we create a dashboard and look at how we use both to derive business insights. If you have a keen interest in Data and want to find ways of automating the processes of collecting, cleaning and visualizing it, this is the course for you! Join us for a fun, in-depth and practical hands-on introduction to self-service Business Intelligence.

# **"Comprehensive, very relevant, easy to follow, great online facilitator."**

# **"Format and presenter were excellent.."**

- **Build your own Power BI report and develop a comprehensive hands on understanding of the software.**
- **Discover the fundamentals around creating and editing reports and dashboards**
- **Harnessing the POWER of Power BI Desktop. Create fantastic Power BI visuals and present data with style.**

#### **Who Attends**

- **Excel Users (time to step up)**
- **Anyone who uses data**
- **Beginner Level Data Management and Analytics Community**
- **Local Data Gurus**
- **All Corners of Gov State, Federal & Local**

#### **Meet the Trainer**

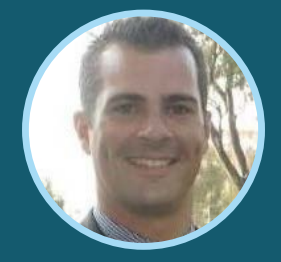

MICHAEL SCHOLTZ Founder RoninSights

Hi, I'm **Michael Scholtz** the owner and founder of RoninSights and I love Power BI! This unique and robust product is my primary tool in bringing data driven professionals closer to their data; in turn helping them make better data driven decisions. With over a decade of analytical experience, I have created reports across multiple industries spanning from USA, Europe and APAC and now I want to share these skills and Power BI knowledge with you. I realised that data driven insights might not always apparent to the business, that stakeholders who have the most to gain are not always capable or willing to do the analysis themselves and that those who have the most to gain, might be resistant to changing the status quo. Turning data into meaningful and impactful insights, enabled me to improve customer experience, grow revenue channels, reduce waste, save time, improve staff/customer retention rates and change the mindset of an entire organisation. Business Analytics, Content Marketing, Social Media Marketing, Digital Marketing, Lead Generation, Email Marketing **RonInsights** 

#### **Preparation**

**This workshop is highly interactive with group activities and discussions throughout. Come prepared with some current challenges you face in your organisation.** 

**To participate you'll need:**

- A computer with camera and microphone
- A working version of Power BI
- Strong internet connection
- Quiet, well-lit space
- Current process, automation and services challenges that you face

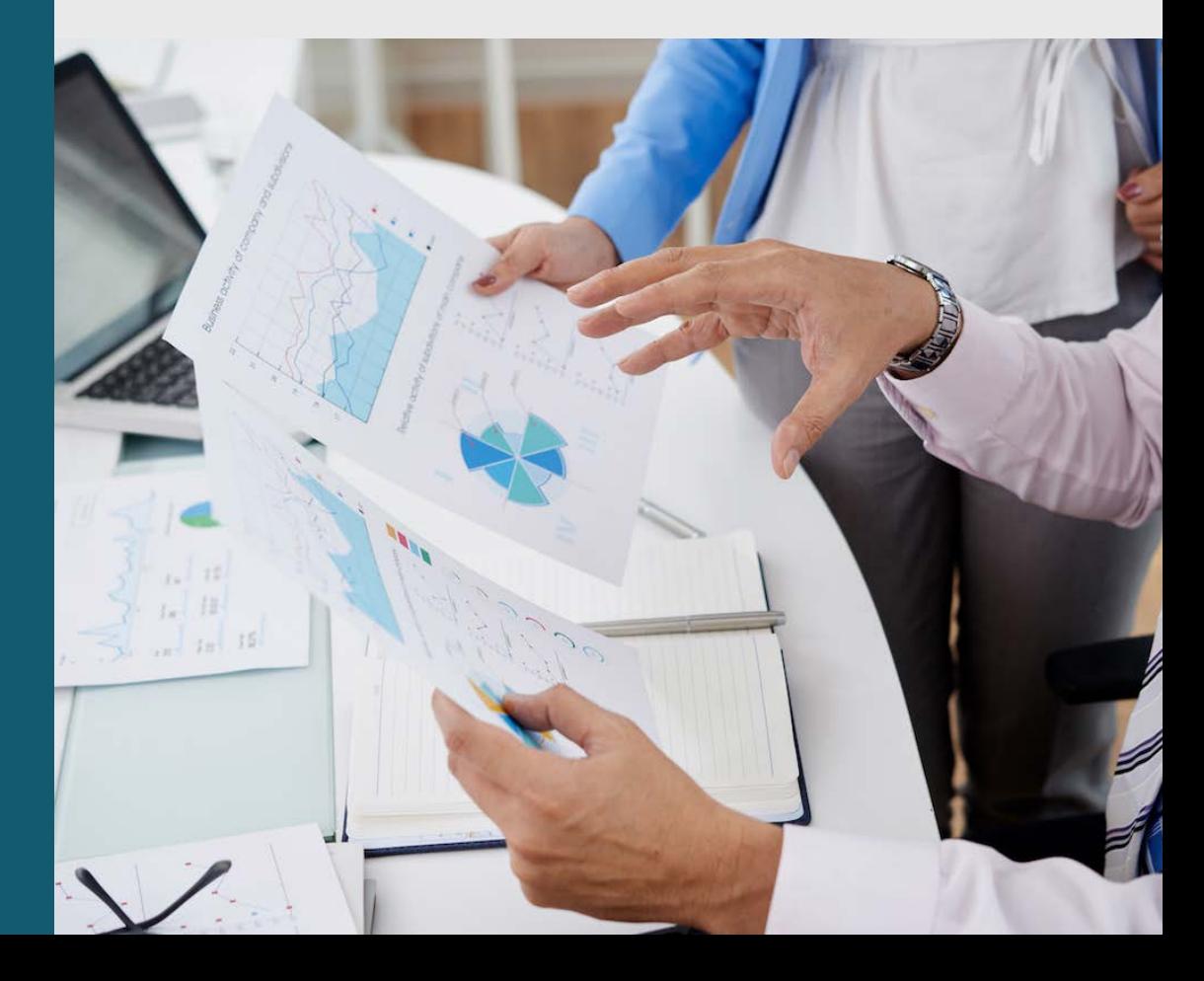

### **Explore** the Agenda

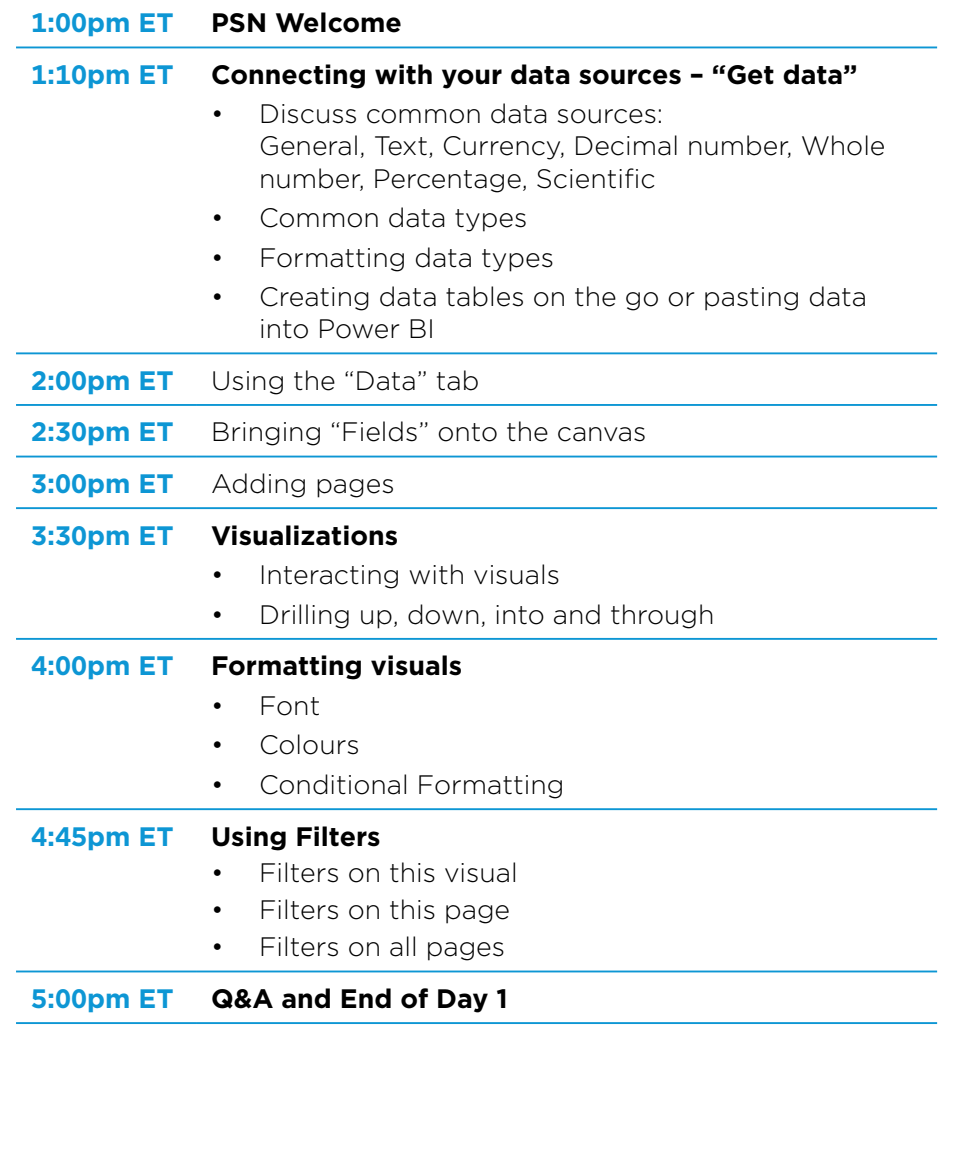

#### **DAY 1 | Thursday, June 6, 2024 DAY 2 | Thursday, June 13, 2024**

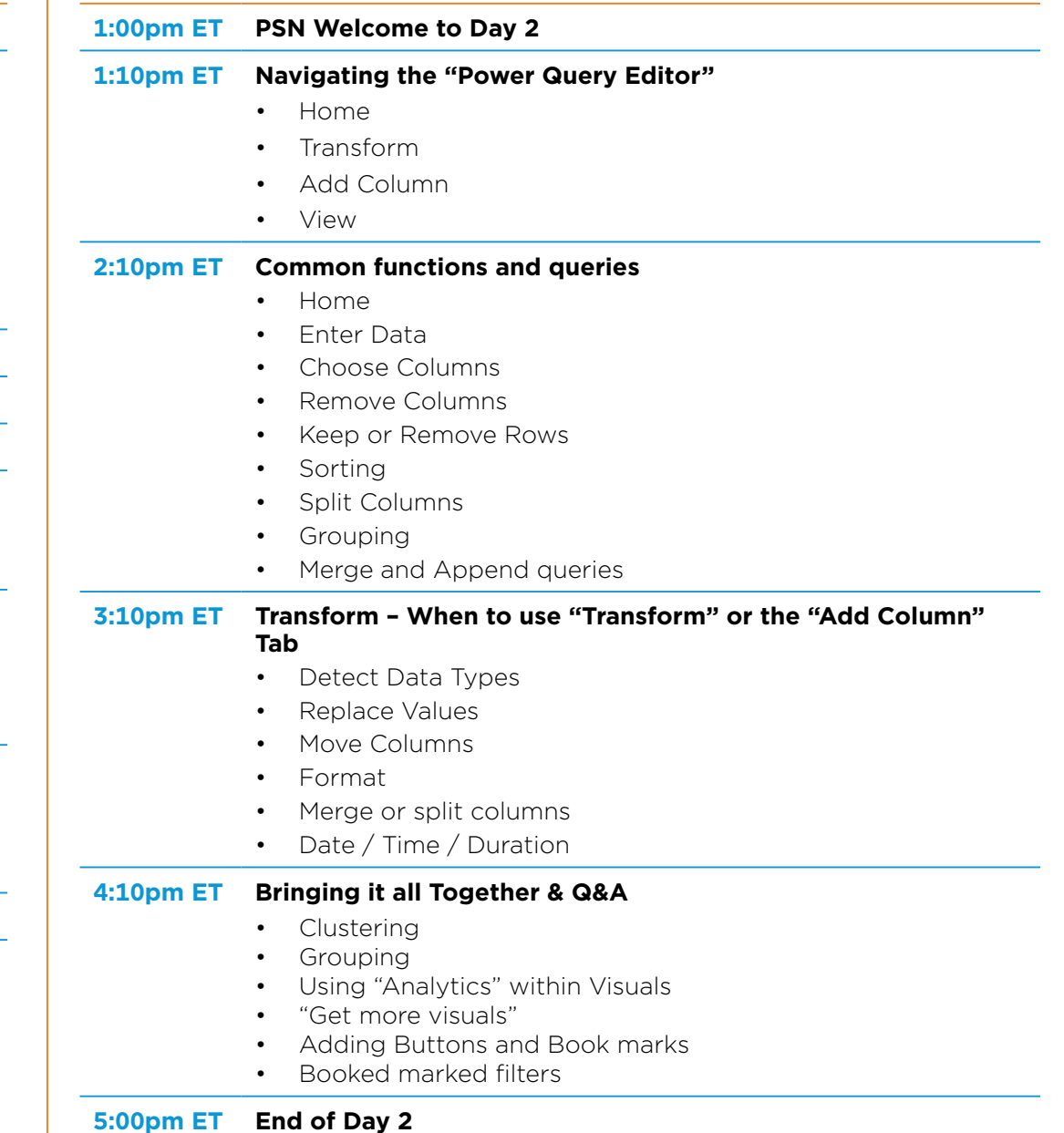